#### An Approach to Embedded System Development Based on Dynamically-typed Language

#### Marek Paška

### Outline

- 1)Introduction (Embedded devices)
- 2)The proposed development process
- 3)Details of the compilation process
- 4)Case study [optional]

#### Software in Embedded Systems

- Constrained hardware resources (cheap HW)
- Dependable
	- failure may have severe consequences
	- hard to fix the errors
- Usually works in reactive mode
	- hard/soft realtime
- Computational time is more expensive than programmer's time

#### State of the Art in Embedded SW

- (Development tends to be conservative)
- Higher level, general purpose languages
	- Java
- Formal methods
- Model-driven development, generative programming, ...

#### Ease development even further?

- $\bullet$  Python  $-$  very high-level language
	- generate efficient native code?
	- formal verification?

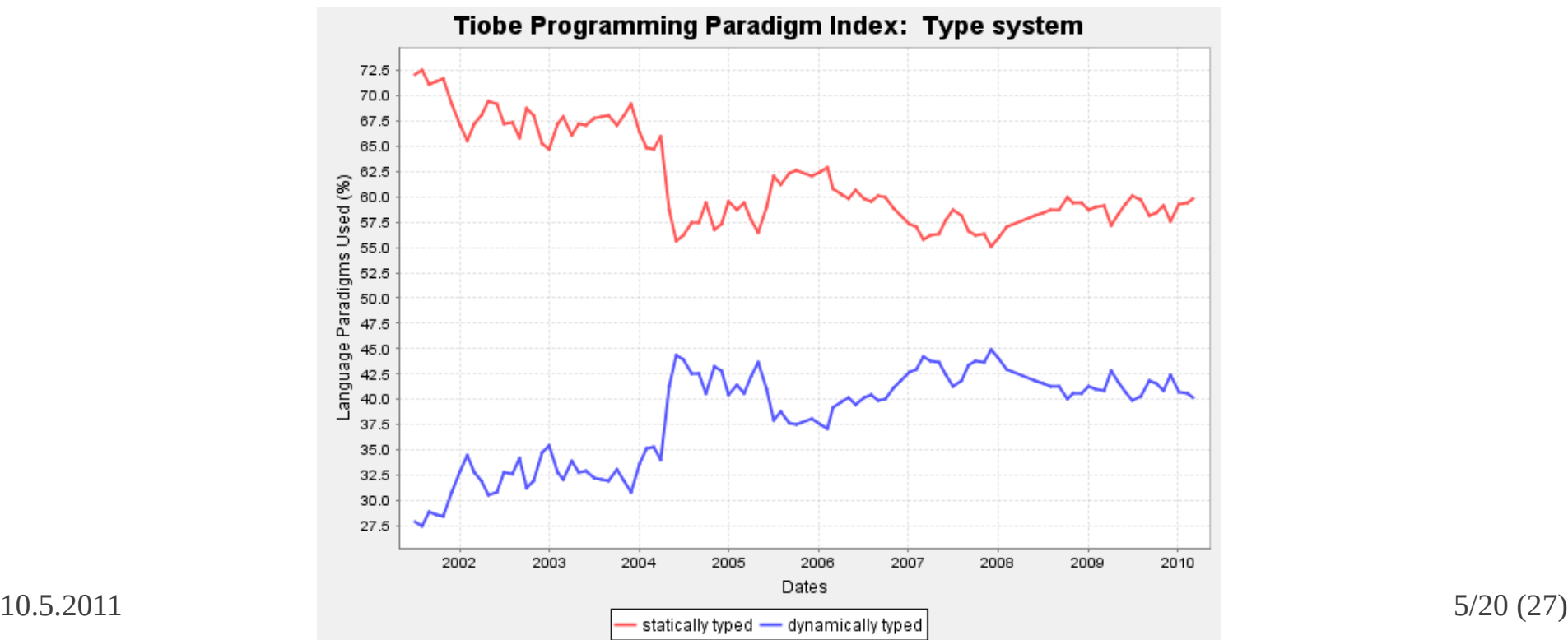

# RPython

- Rich enough subset of Python
	- comfortable for programmer
- Part of the PyPy project (ETH Zürich)
	- experimental Python interpreter and compiler
- Good characteristics of dynamic languages
	- shorter code (less errors)
	- open for new paradigms (DbC, AOP)
- 10.5.2011 **MFF D3S Seminar** 6/20 (27) • Translation to various codes (C, JVM)

### Development Process

- Software is primary written in RPython
	- can run on standard Python interpreter
- C code can be generated from the RPython source
	- results in high performance native code
- Java byte-code is also generated
	- to be verified by tools developed for Java

#### Code Generation Scheme

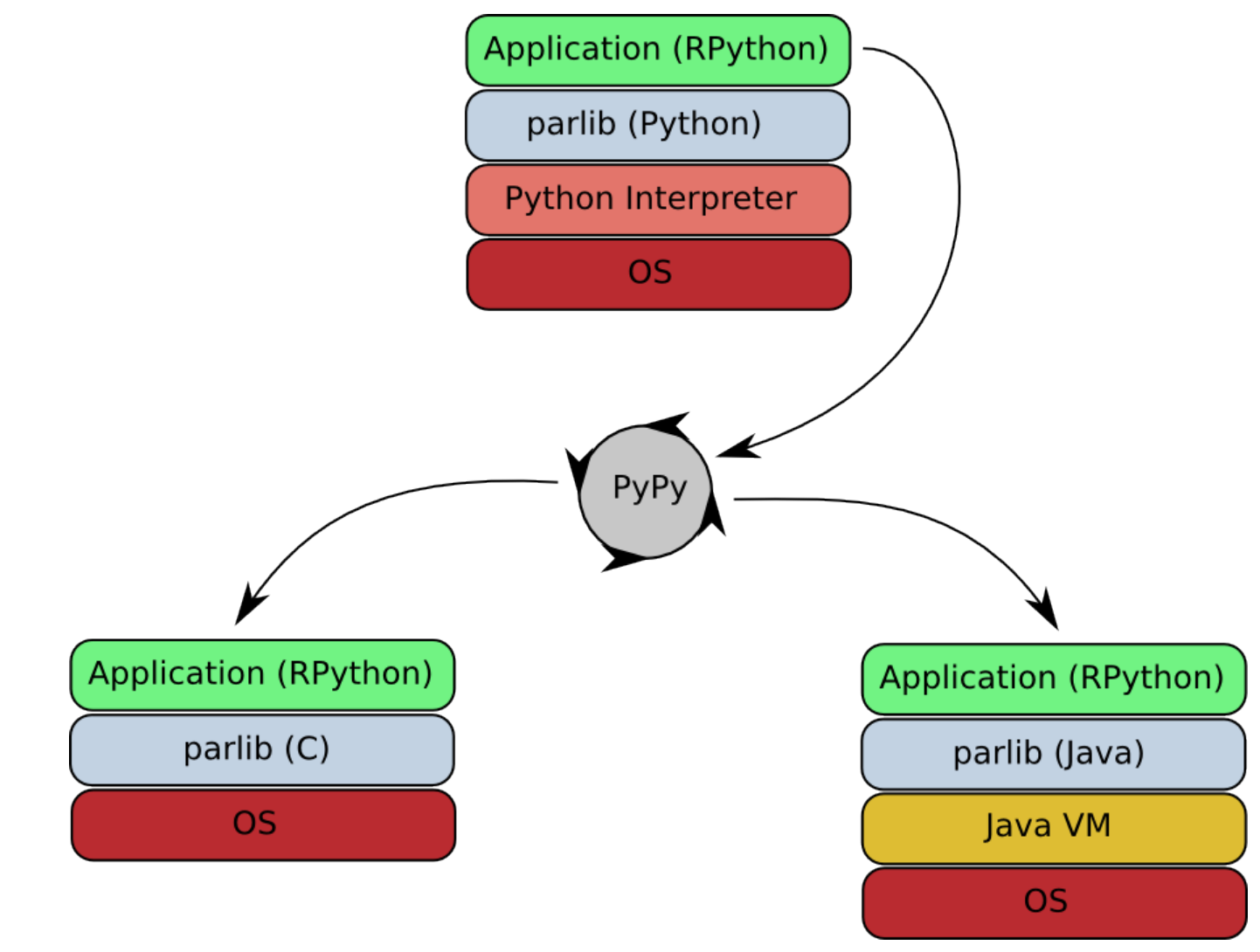

# PyPy Compilation Chain

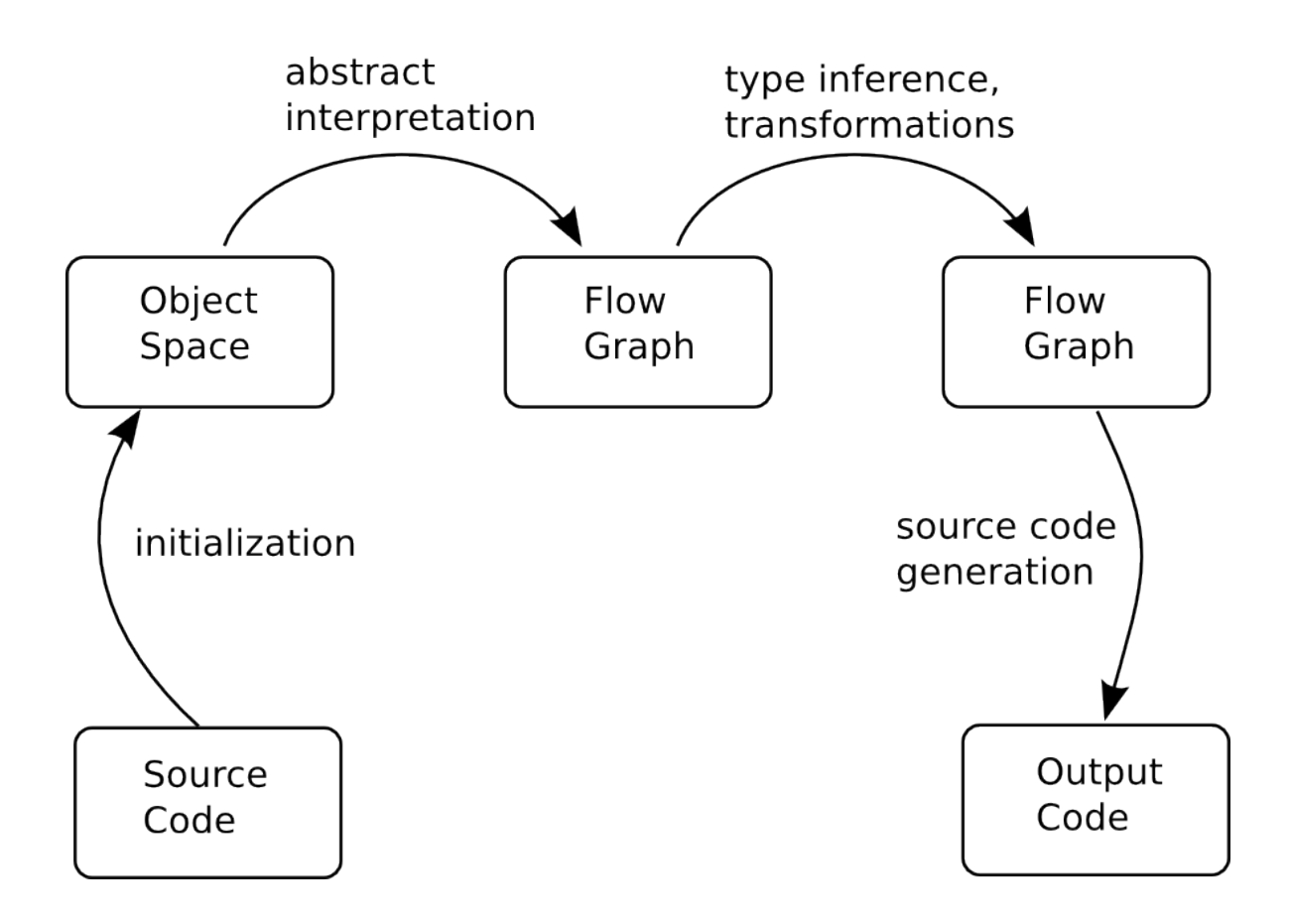

## Abstract Interpretation

• **Input**: initialized graph of objects ("object" space") in the memory of Python interpreter

– And the selected entry point

- **Output**: internal PyPy program representation called flow graph
- data types of the initial flow graph are abstract

# Flow Graph Example

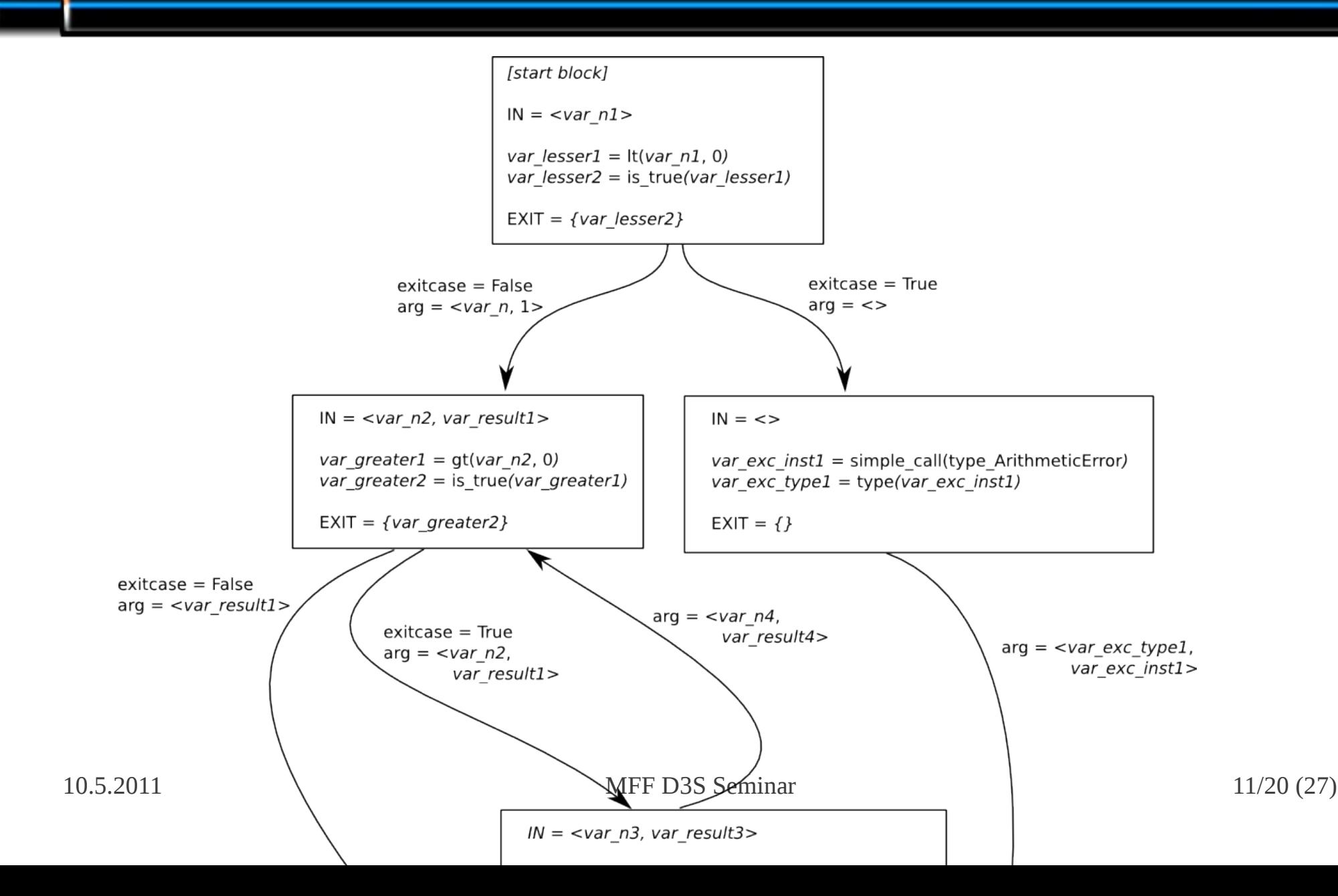

# Flow Graph Transformations

- Can change the structure of the graph
- Can add new information
- Examples:
	- Add type annotations for a particular code generator
	- Add reference counting for GC

# C vs. Java-btcd. Generation

- Java bytecode:
	- Assign JVM types to the abstract types
	- Generate bytecode
- C:
- Assign C types to the abstract types
- **Exception transformation**
- GC transformation (empty for BoehmGC)
- Generate C code

# Java Pathfinder (JPF)

- Explicit model-checker for Java bytecode
- JVM with backtracking
	- deadlocks
	- uncaught exceptions
	- Linear Temporal Logic

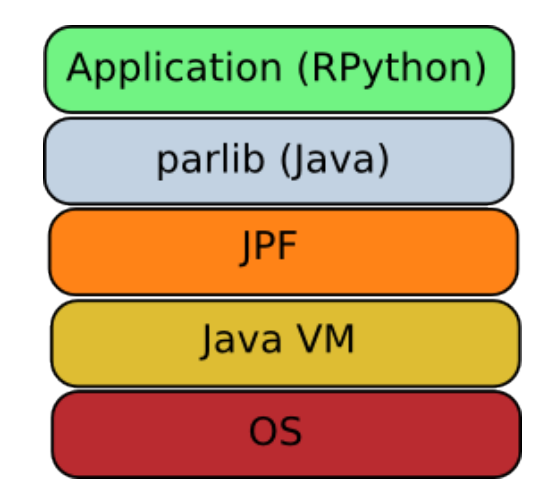

# Process Dependability

- How can we know that the C and Java bytecode programs behave the same?
	- The most tricky parts (object space initialization, abstract interpretation) are shared
	- We have precise definition of the additional transformation for the C compilation, however no formal proof of correctness

# Shared Threading Model

- All variants of the program (interpreted RPython, C, Java bytecode) use monitors as we know them from the Java world
	- Allows JPF to perform optimizations
	- Monitors for C and RPython are implemented in the *parlib* library
	- (They are structured and that's nice)

#### Memory Requirements

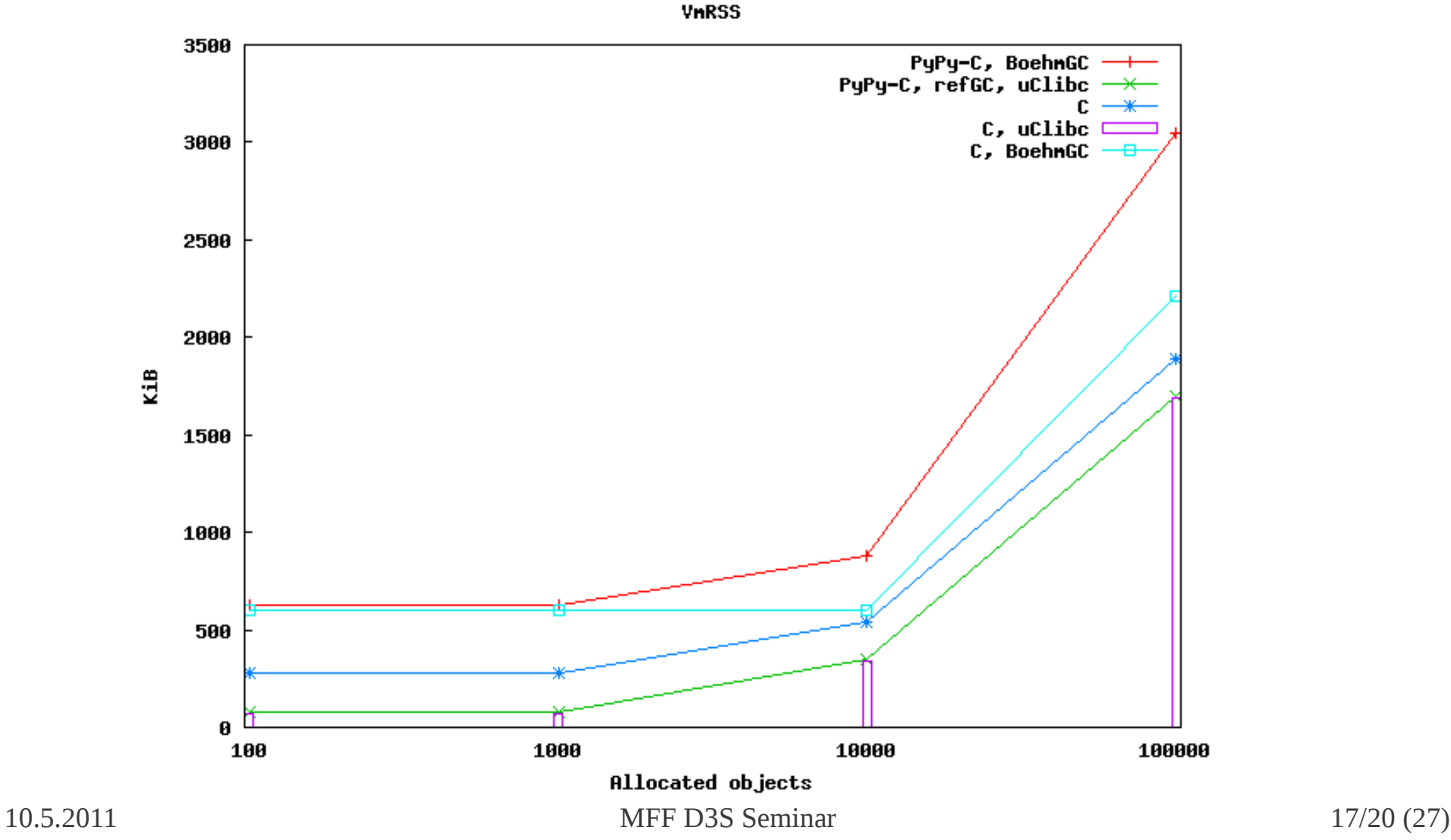

# Computational Performance

Numerical Polynom Integration

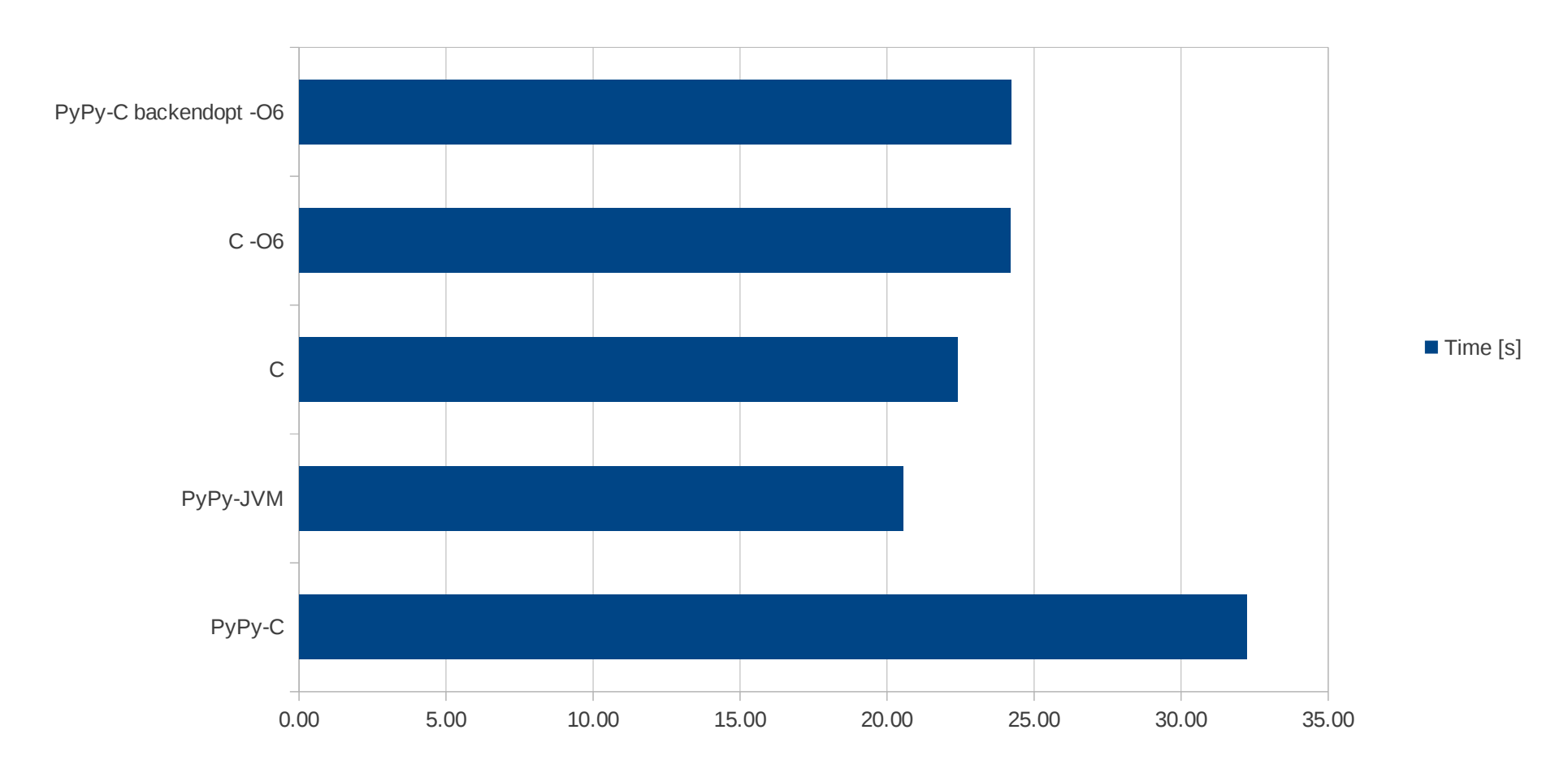

10.5.2011 MFF D3S Seminar 18/20 (27)

# Linear Temporal Logic

- Defined over sequences of states
	- s 0 s 1 s 2 s 3 ...
- There are propositions that hold (not hold) for every particular state

$$
-\phi=x>4
$$

- φ(s 2 ) =  $true$  or  $φ(s)$ 2 ) = false
- Temporal operators

 $-\chi$ φ, Gφ, Fφ, φ<sub>1</sub>Uφ<br>
10.5.2011 19/20 (27)

# LTL Examples

- F(all records processed)
	- some positive event guaranteed
- G(there is at least one runnable thread)
	- program is deadlock-free
- G(request  $\Rightarrow$  X(F(response)))
	- request is inevitable followed by response
- G(-file closed U result\_written)
	- write and then close the file

# Case Study: NVR

- Network Video Recorder is a device that manages IP cameras over computer network.
	- records video produced by cameras
	- records events produced by cameras
		- motion detection
		- alarms

# NVR Internals

- For every camera there is a dedicated camera driver that downloads the video and events.
- Events are summarized to time intervals and then written into a database.

#### NVR Scheme

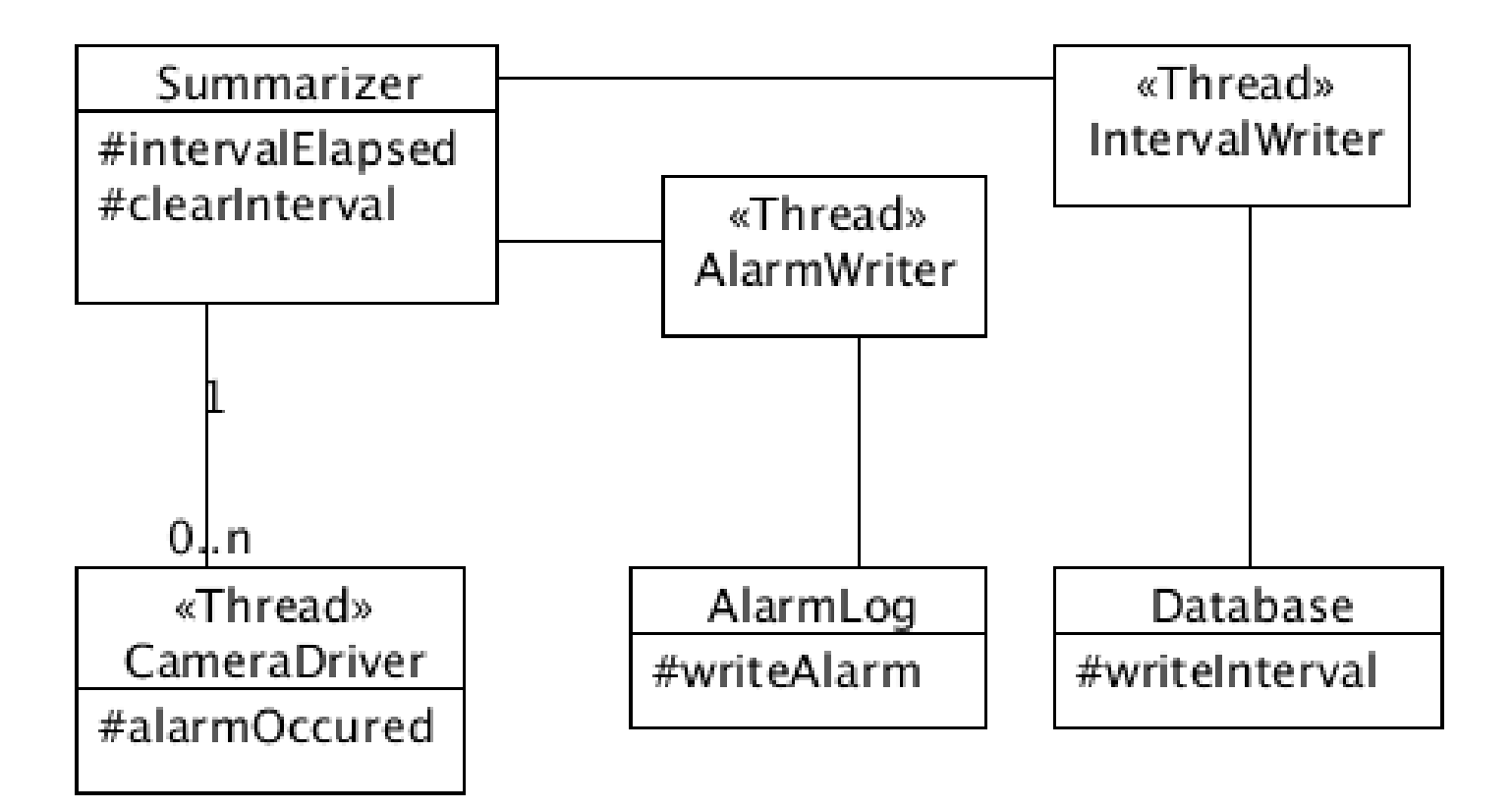

### Real LTL Formula

• Whenever camera driver detects an alarm it is inevitably written into the alarm log.

G((method:Driver.alarmOccurred) ->(X(F(method:AlarmLog.writeAlarm))))

# Real LTL Formula (2)

• Whenever a time interval elapses, the summarized value is not cleared until it is written into the database

```
G((method:Summarizer.intervalElapsed) 
  \Rightarrow (X(
             (~(method:Summarizer.clearInterval)) 
             U(method:Database.writeInterval)
\overline{\phantom{a}}\overline{\phantom{a}})
```
# Conclusion

- A novel approach to embedded systems development
	- very high level description (RPython)
	- flexible code generation
	- LTL-properties verified by Java Pathfinder holds also for the production C code

#### The End

• Thank you for your attention.

●?